[Manual](http://getfile.manualsget.com/document.php?q=Manual Install Flash Player Ubuntu 12.04) Install Flash Player Ubuntu 12.04 >[>>>CLICK](http://getfile.manualsget.com/document.php?q=Manual Install Flash Player Ubuntu 12.04) HERE<<<

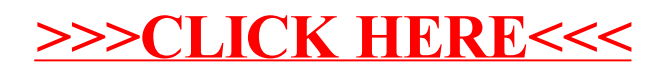